## hyperref package options

## Sebastian Rahtz, Heiko Oberdiek et al.

July 28th 2012

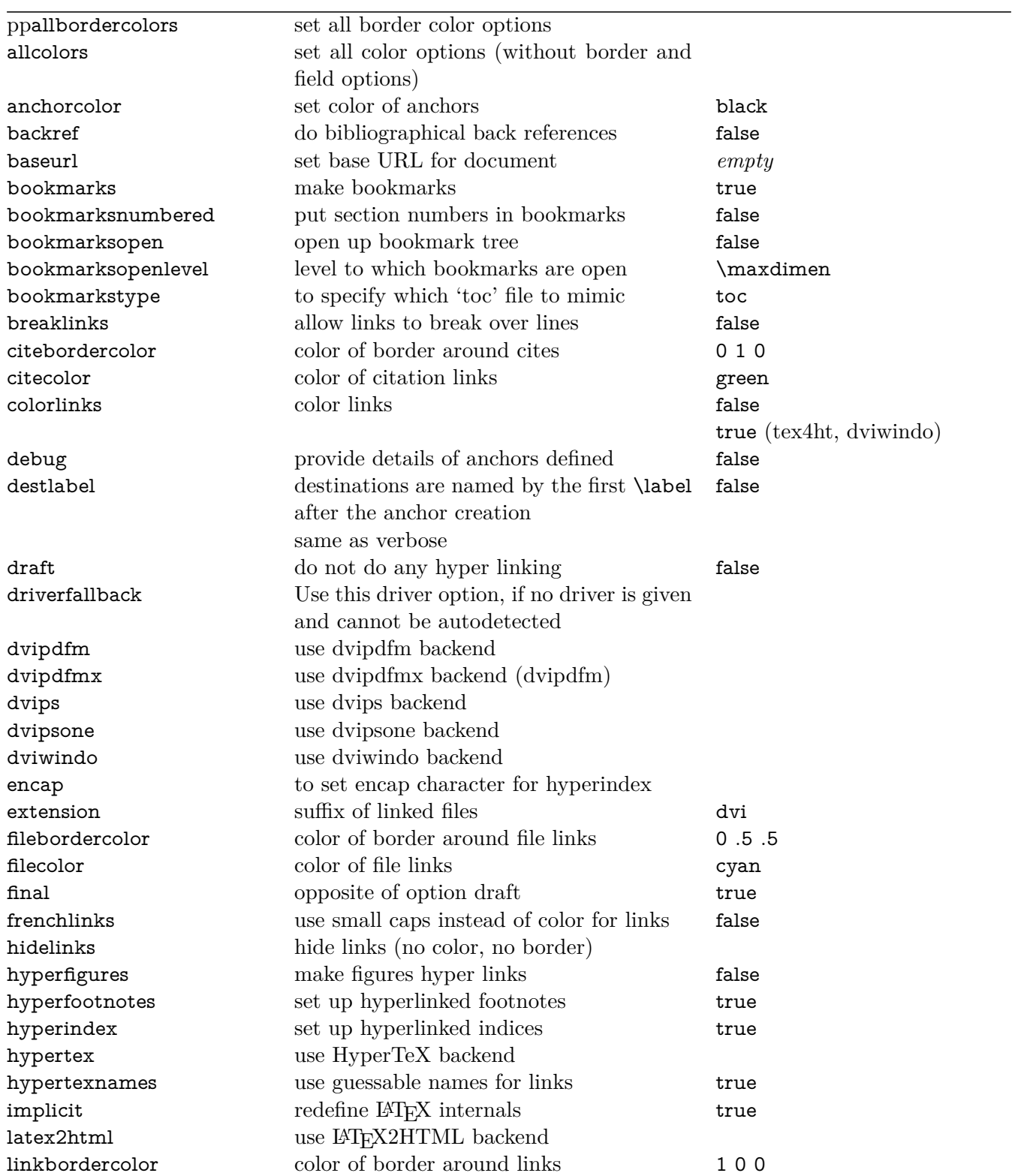

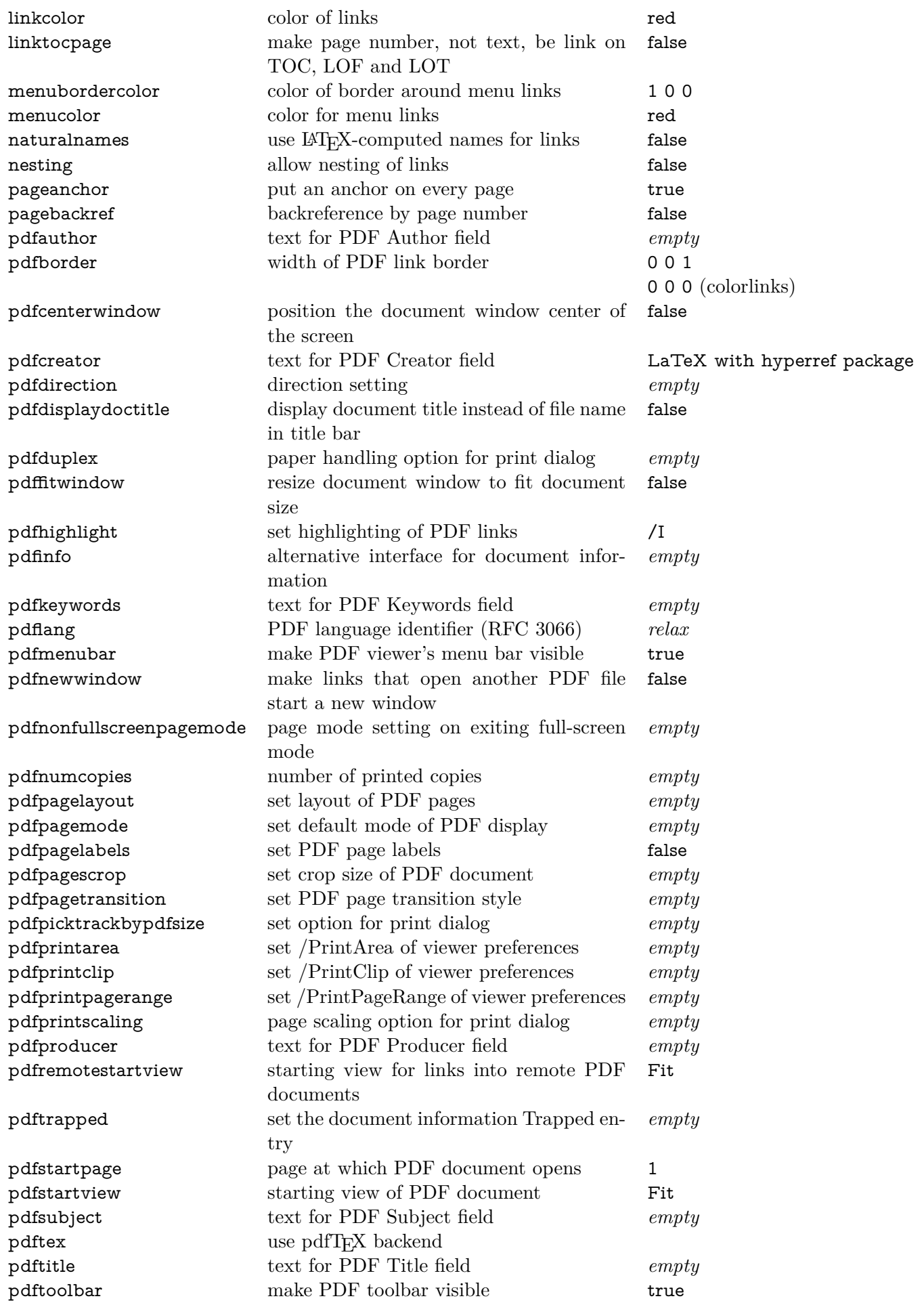

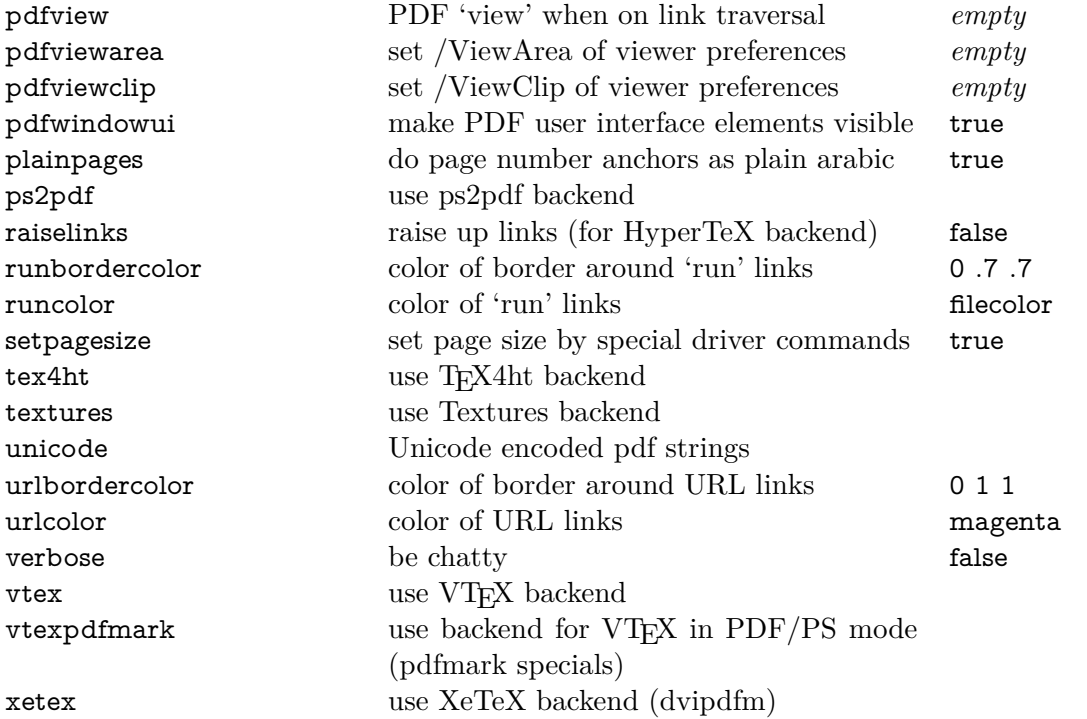